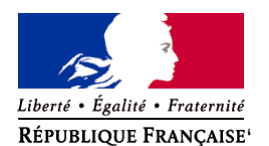

Ministère chargé de l'environnement

# **Demande d'examen au cas par cas préalable à la réalisation éventuelle d'une évaluation environnementale**

**Article R. 122-3 du code de l'environnement**

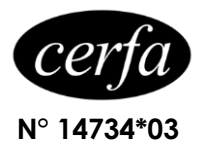

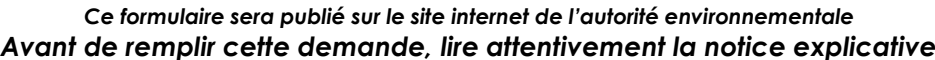

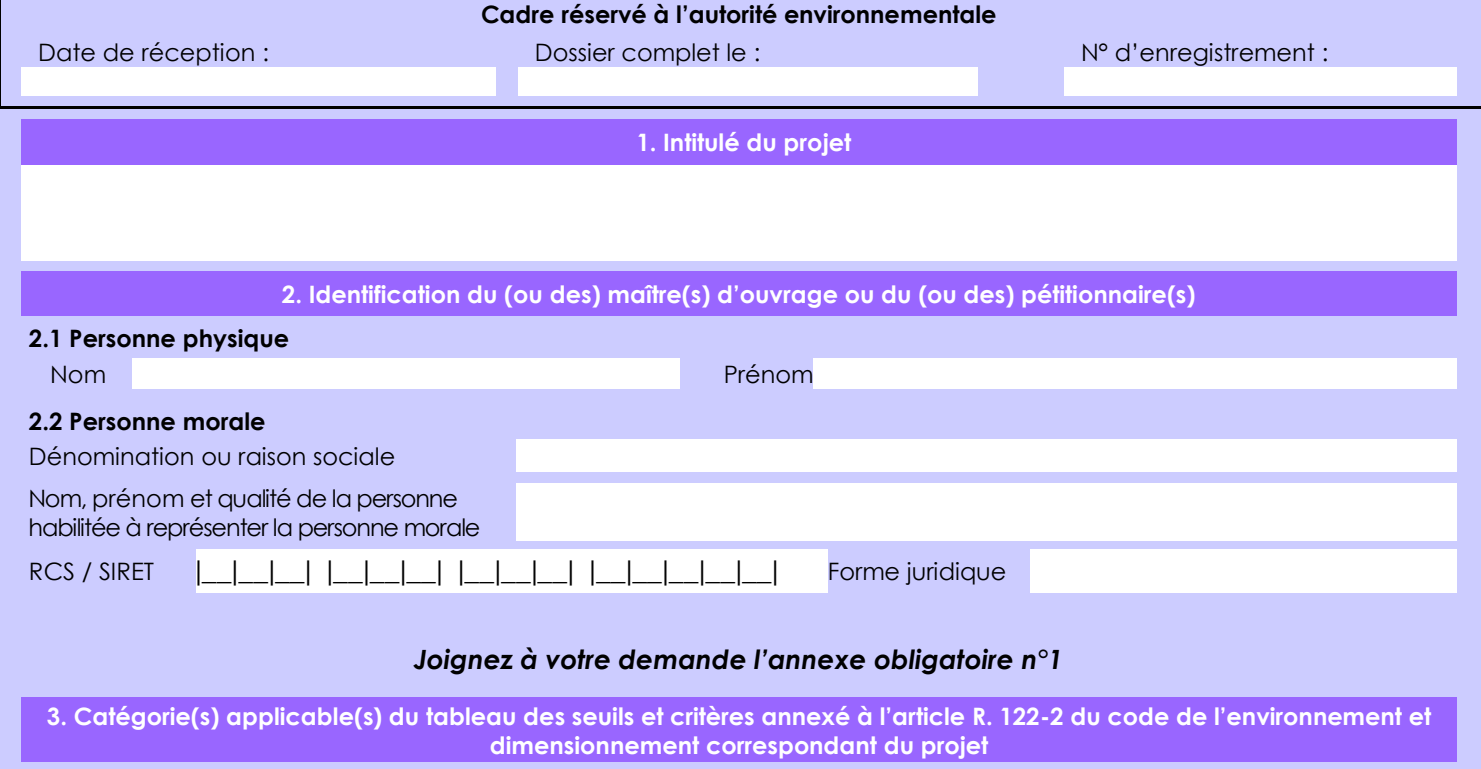

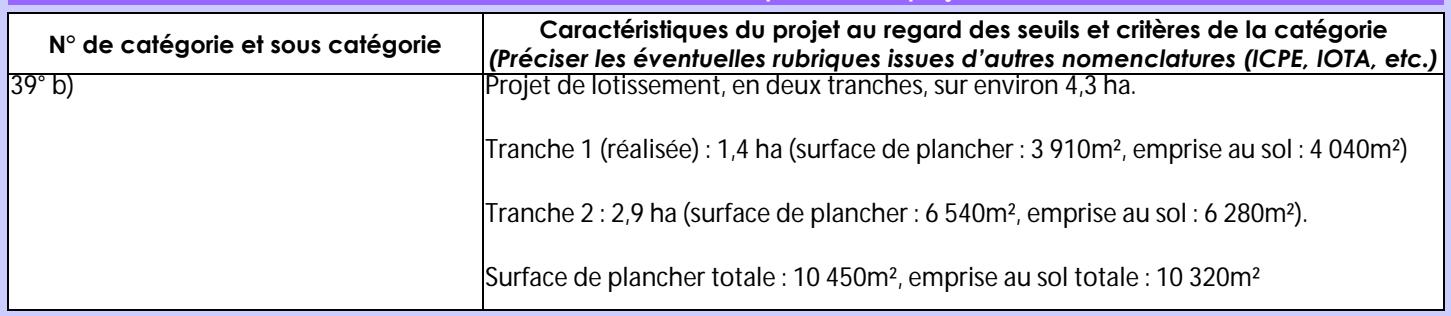

**4. Caractéristiques générales du projet**

*Doivent être annexées au présent formulaire les pièces énoncées à la rubrique 8.1 du formulaire*

**4.1 Nature du projet, y compris les éventuels travaux de démolition**

Programme prévisionnel des constructions (à réaliser en 2 tranches) :

Environ 70 logements individuels (26 sur la première tranche, 44 sur la seconde) et 17 logements locatifs aidés, dont 10 sur un macro-lot en tranche 2.

Aucune démolition n'est à prévoir.

#### **4.2 Objectifs du projet** Création de logements pour répondre aux besoins locaux.

## **4.3 Décrivez sommairement le projet**

### **4.3.1 dans sa phase travaux**

Les travaux seront réalisés en deux tranches, et chacune de ces tranches est décomposée en 2 phases :

- 1 phase de viabilisation de la zone : création des voiries et des réseaux de desserte, des espaces publics, des cheminements doux, plantations, zones de rétention ;

- 1 phase d'aménagement des lots et de construction des bâtiments.

## **4.3.2 dans sa phase d'exploitation**

Le projet engendrera la construction d'un nouveau quartier avec environ 70 nouveaux logements individuels et 17 logements locatifs aidés. 5 bassins de rétention sont prévus, dont 1 réalisé lors de la tranche 1.

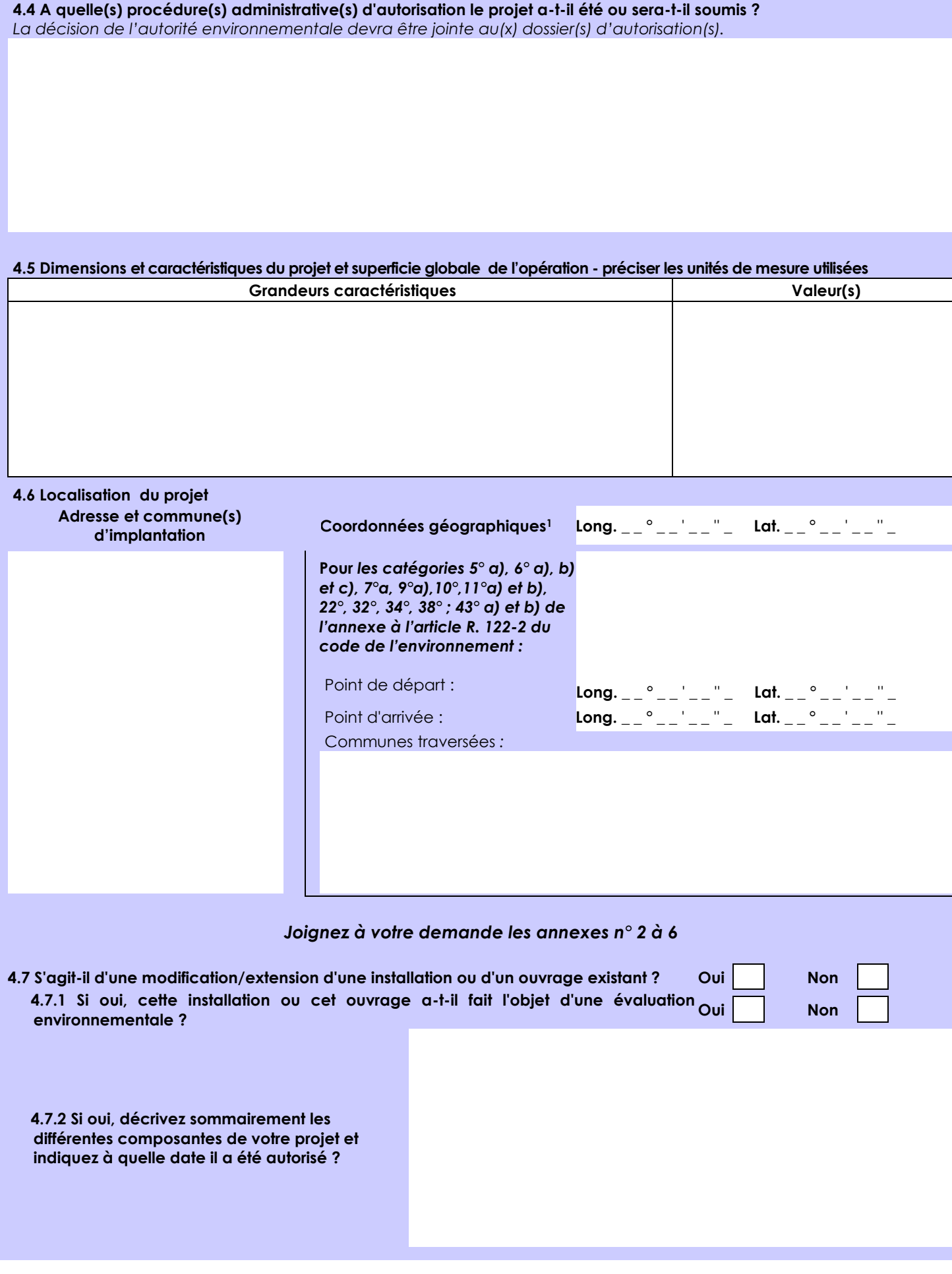

1 Pour l'outre-mer, voir notice explicative

 $\overline{a}$ 

Afin de réunir les informations nécessaires pour remplir le tableau ci-dessous, vous pouvez vous rapprocher des services instructeurs, et vous référer notamment à l'outil de cartographie interactive CARMEN, disponible sur le site de chaque direction régionale.

Le site Internet du ministère de l'environnement vous propose un regroupement de ces données environnementales par région, à l'adresse suivante : http://www.developpement-durable.gouv.fr/-Les-donnees-environnementales-.html. Cette plateforme vous indiquera la définition de chacune des zones citées dans le formulaire.

Vous pouvez également retrouver la cartographie d'une partie de ces informations sur le site de l'inventaire national du patrimoine naturel [\(http://inpn.mnhn.fr/zone/sinp/espaces/viewer/](http://inpn.mnhn.fr/zone/sinp/espaces/viewer/) ).

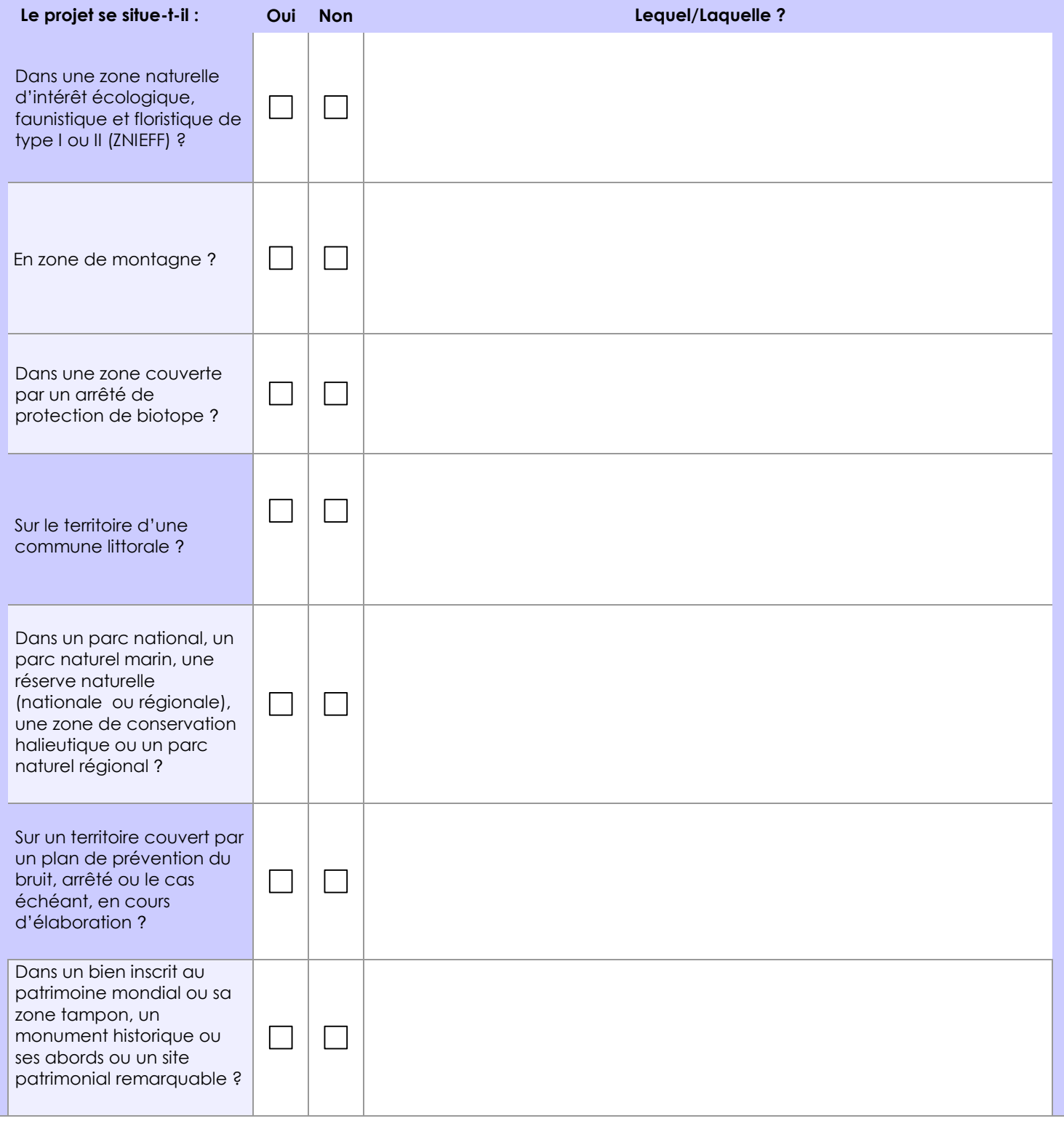

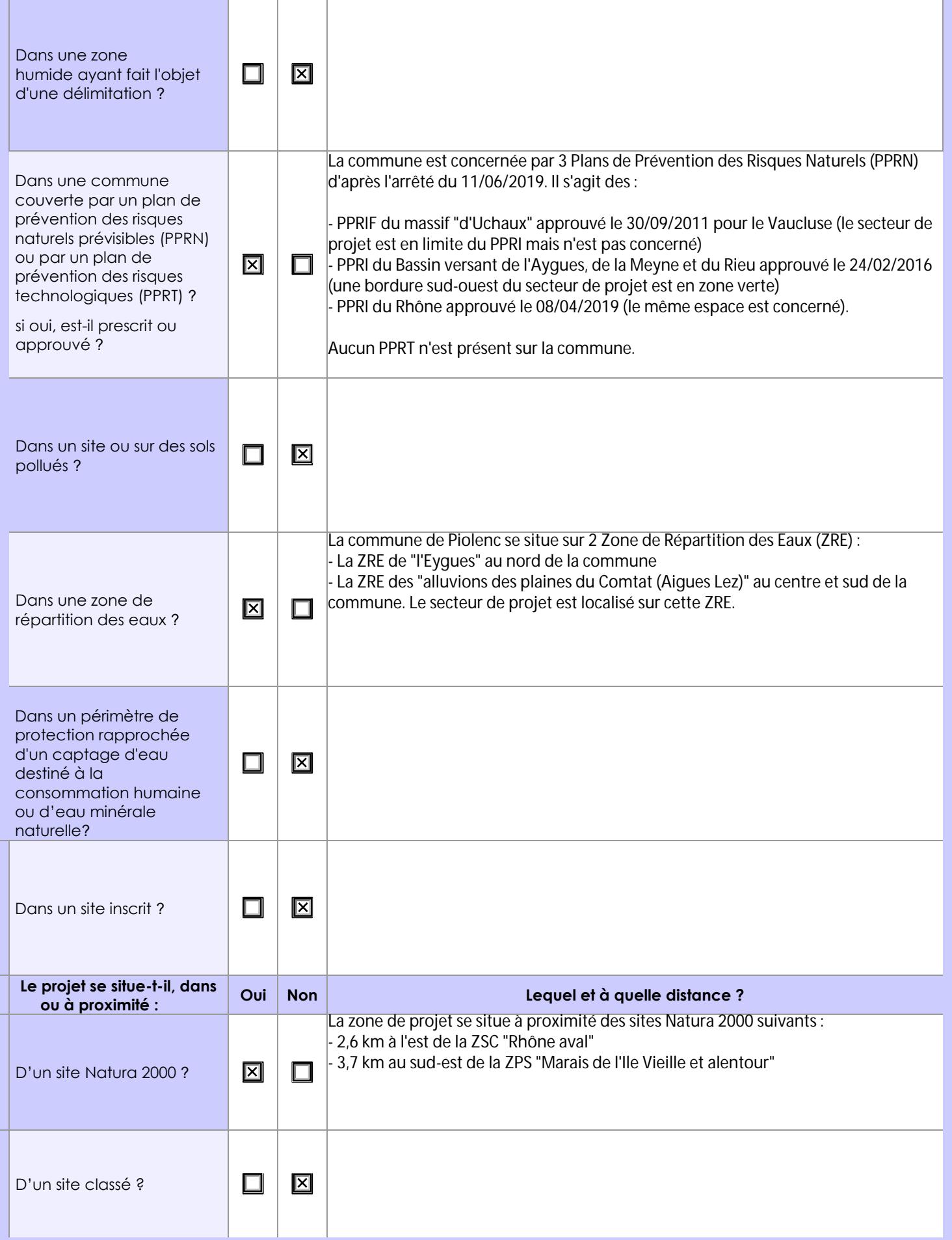

## **6.1 Le projet envisagé est-il susceptible d'avoir les incidences notables suivantes ?**

Veuillez compléter le tableau suivant :

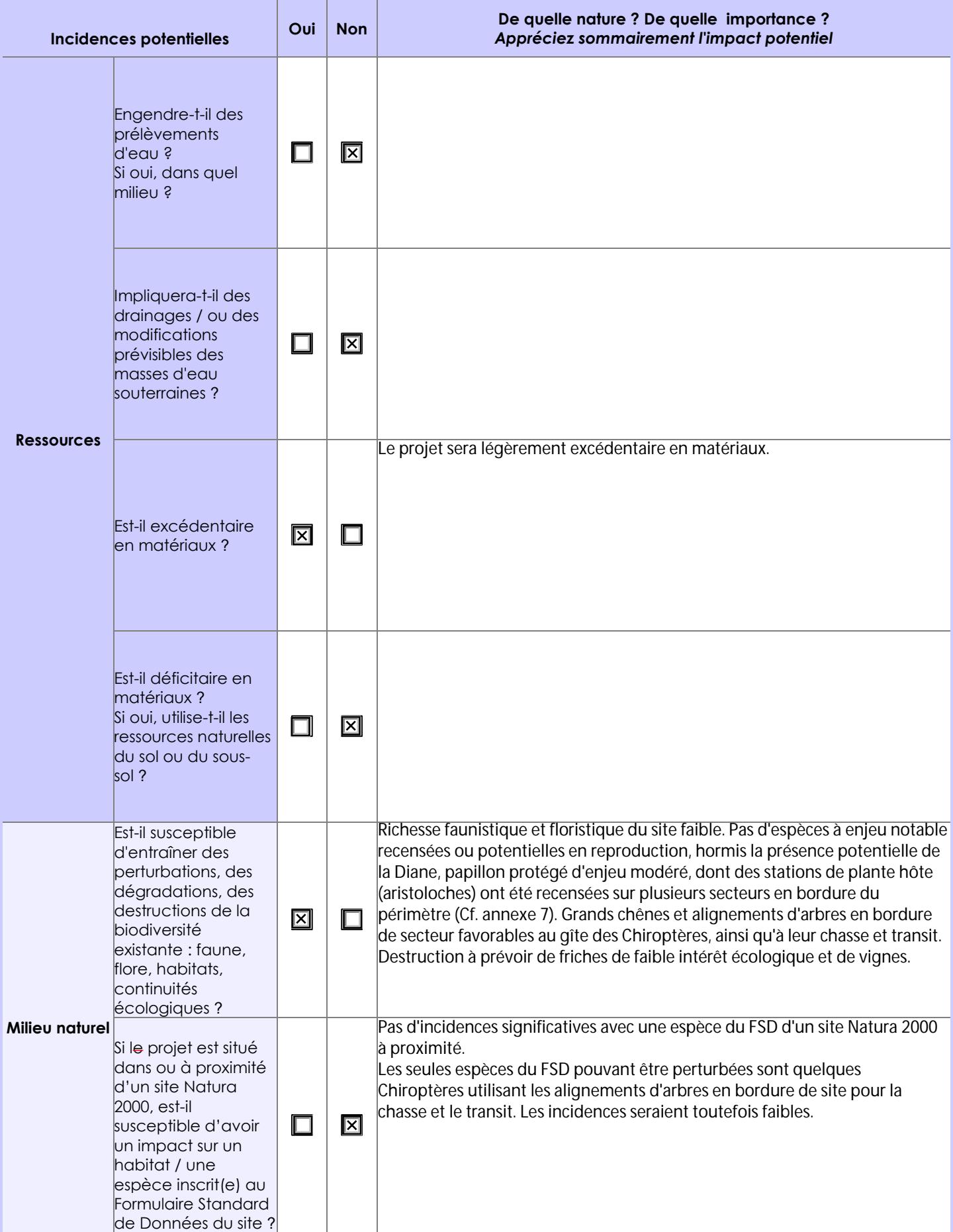

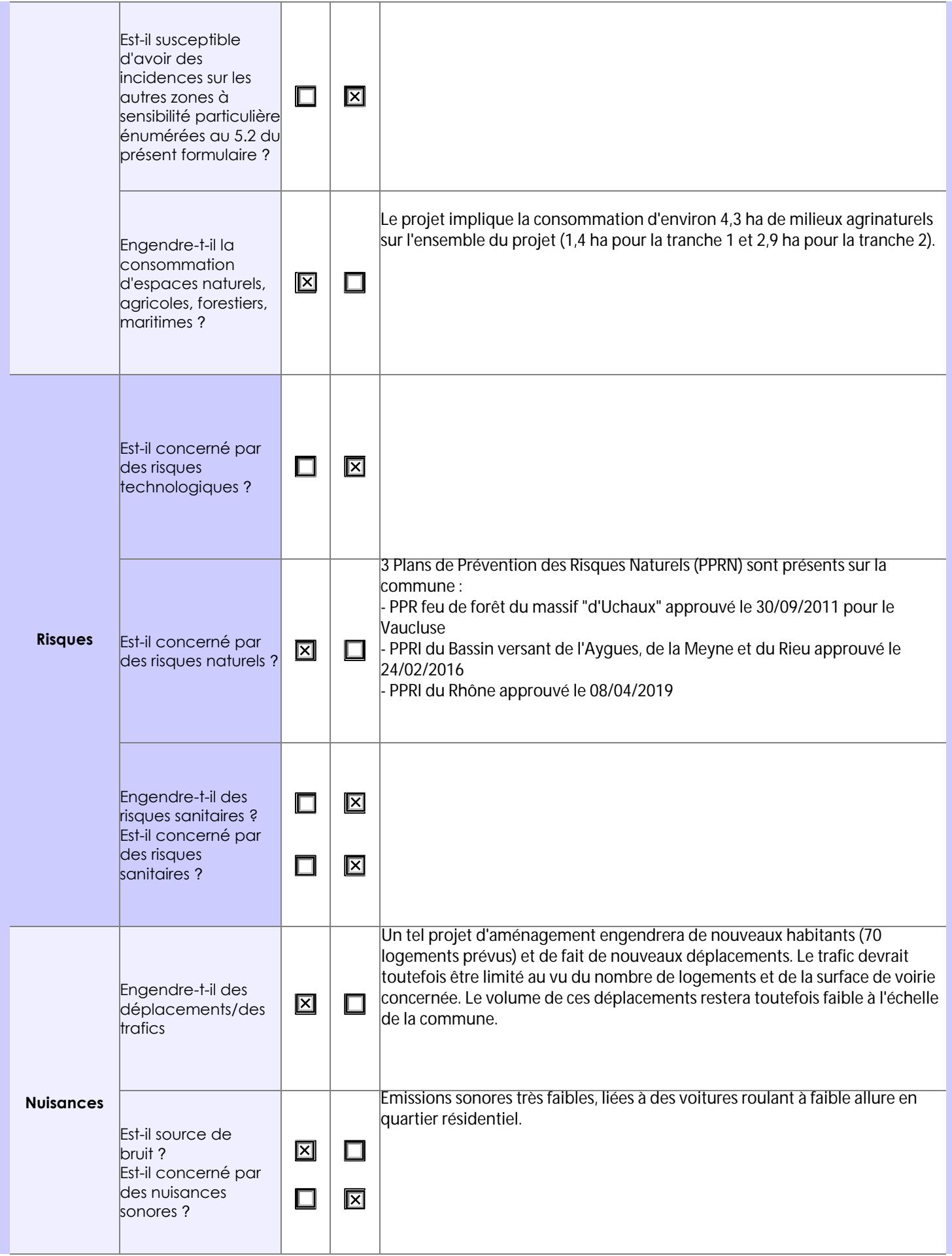

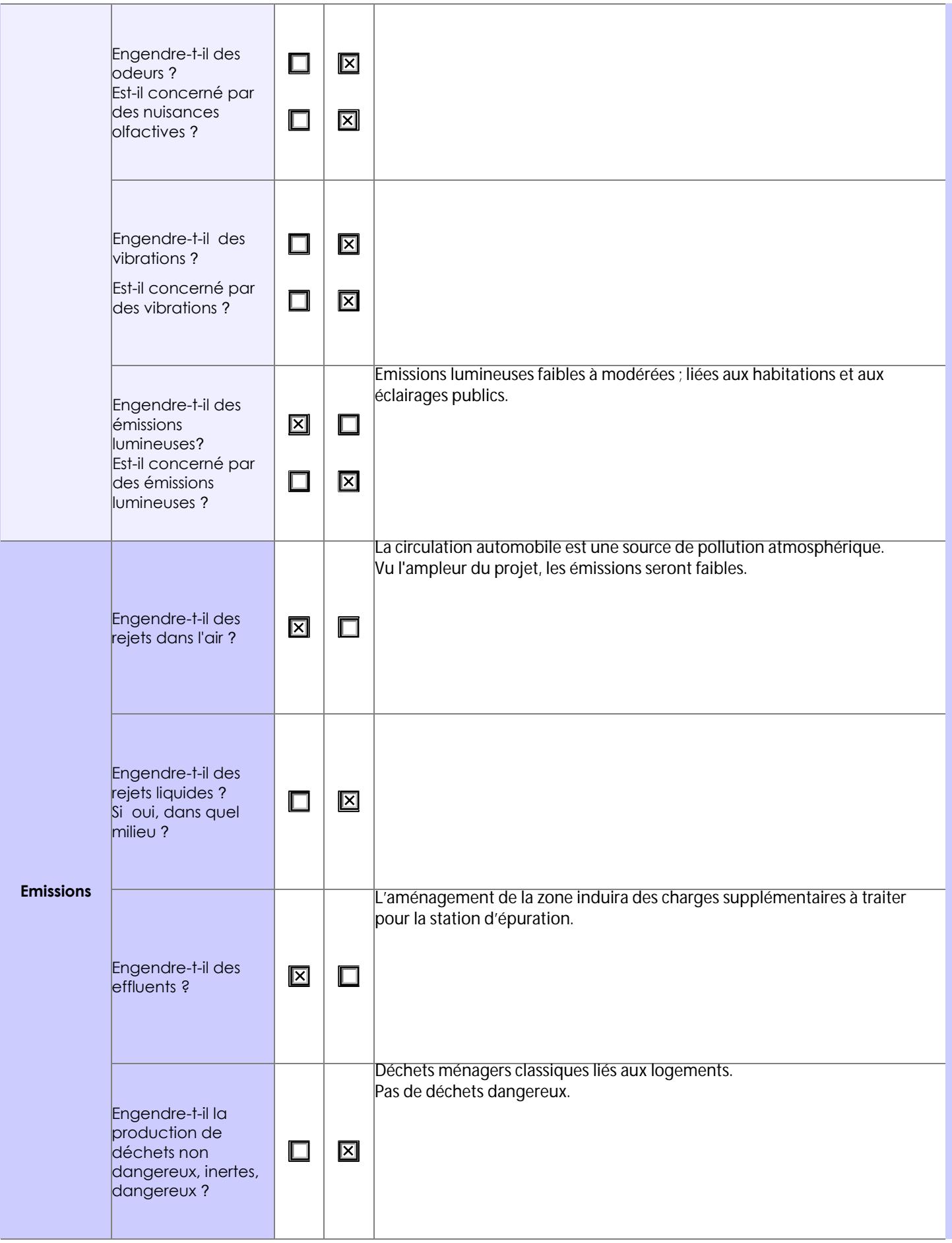

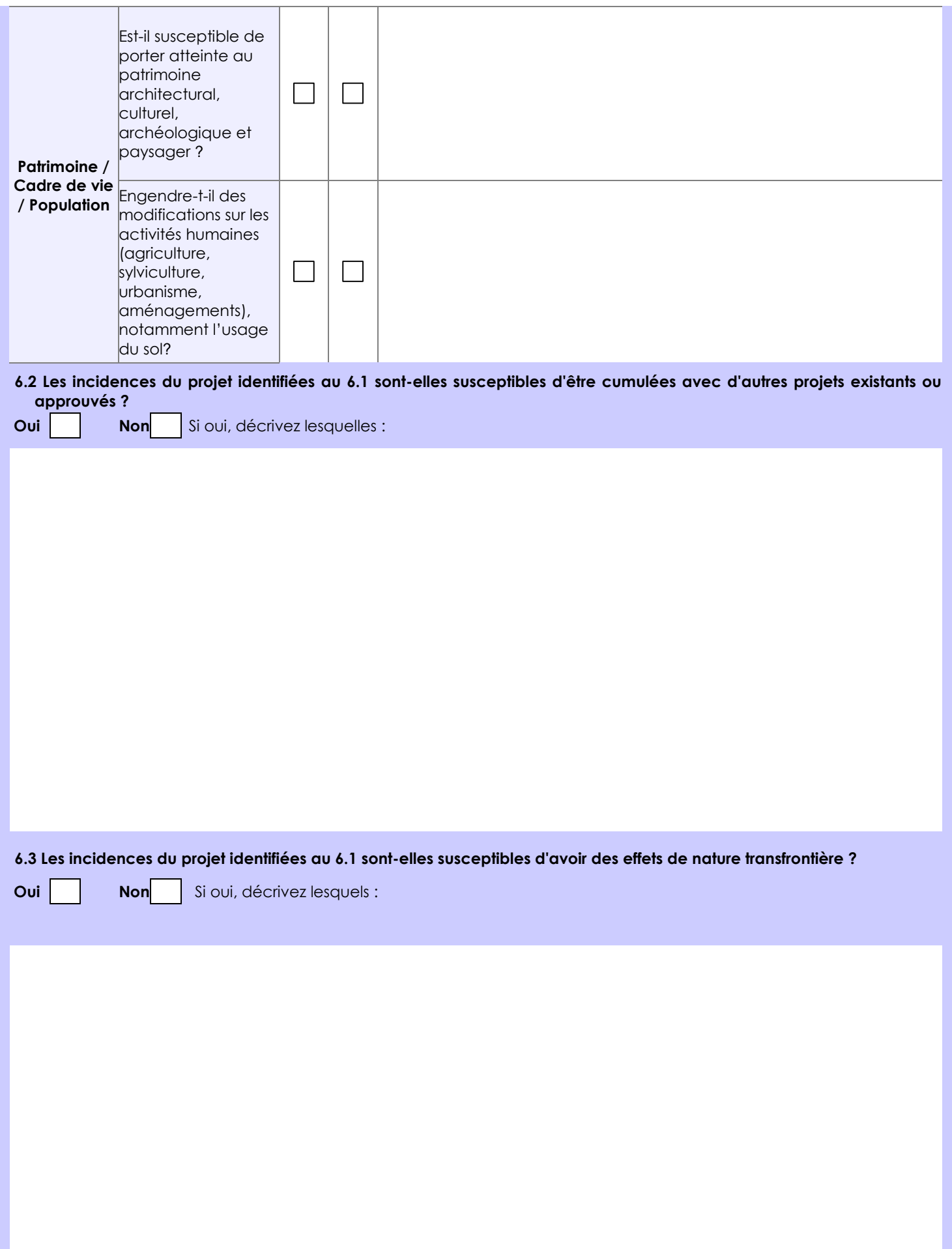

**6.4 Description, le cas échéant, des mesures et des caractéristiques du projet destinées à éviter ou réduire les effets négatifs notables du projet sur l'environnement ou la santé humaine (pour plus de précision, il vous est possible de joindre une annexe traitant de ces éléments) :**

ME 01 : Préservation des haies, alignements d'arbres et grands arbres remarquables sur tout le pourtour du périmètre de projet

MR 01 : Adaptation du calendrier des travaux (réalisation des travaux de défrichement / débroussaillage / abattage entre le 15 août et le 15 novembre)

MR 02 : Limitation de prolifération des espèces invasives (préconisations sur les essences d'arbres à implanter et celles à proscrire)

MR 03 : Adaptation des éclairages publics (utilisation d'éclairages dirigés vers le sol et à faible dégagement de chaleur)

**7. Auto-évaluation (facultatif)**

Au regard du formulaire rempli, estimez-vous qu'il est nécessaire que votre projet fasse l'objet d'une évaluation environnementale ou qu'il devrait en être dispensé ? Expliquez pourquoi.

**8. Annexes**

### **8.1 Annexes obligatoires**

Г

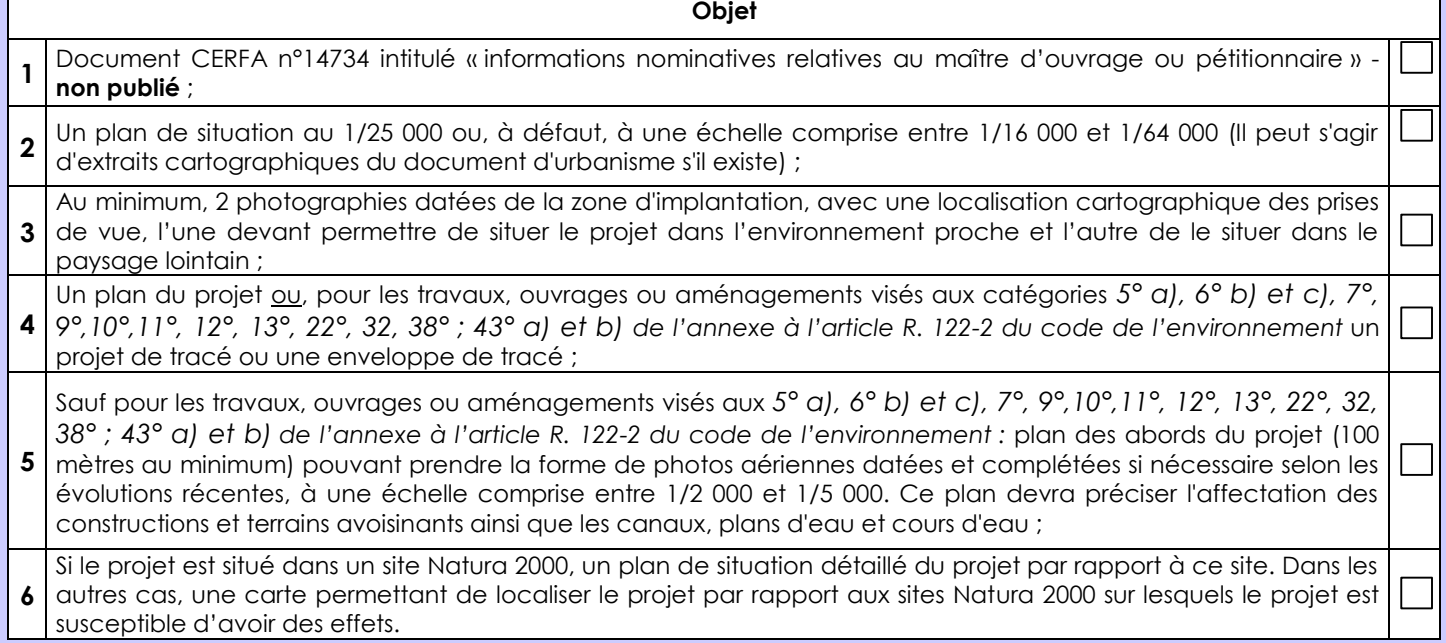

### **8.2 Autres annexes volontairement transmises par le maître d'ouvrage ou pétitionnaire**

Veuillez compléter le tableau ci-joint en indiquant les annexes jointes au présent formulaire d'évaluation, ainsi que les parties auxquelles elles se rattachent

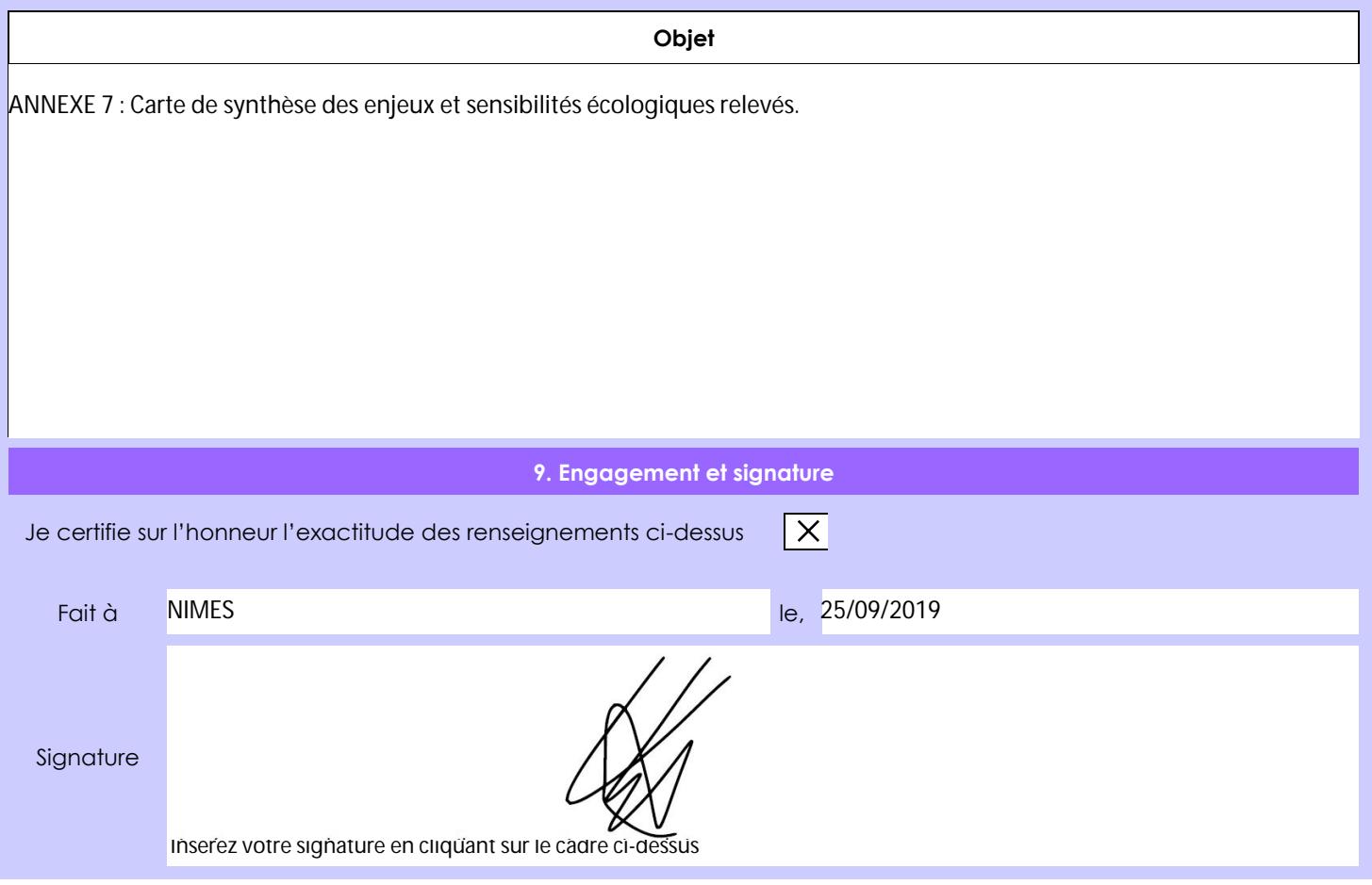